The copy filmed here hes been reproduced thanks to the generosity of:

> Library Agricuhura Canada

The images eppearing here ere the best quality possib' considering the condition and iogibility of tha original copy and in kaoping with tha filming contract apoelficationa.

Original copiaa In printod papar covers ara filmod baginning with tho front cover and ending on the last page with a printed or illustrated impression, or the beck cover when eppropriete. All other original copies are filmed beginning on the first page with a printed or illustrated impresslon. and ending on the laat page with a printed or iiluatrated Impreaslon.

The last recorded frame on each microfiche shell contain the symbol  $\rightarrow$  (meaning "CON-TINUED"), or the aymbol V (meaning "END"), whichever applies.

Mapa. piatea. charts, etc.. may bo filmed at different reduction retios. Those too large to be entirely Included in one expoaure are filmed beginning In tho upper loft hand comer, left to right and top to bottom, aa many framea as required. Tho following diagrams illustrate the method:

L'exemplaire filmé fut reproduit grâce à la générosité de:

> **Bibliothèqua** Agrieultura Canada

Les images suivantes ont été reproduites avec le plus grand soin. compte tenu do la condition at de la netteté de l'exempleire filmé, et en conformité avec les conditions du contrat de filmage.

Lea exemplairas originaux dont la couverture en papier est imprimée sont flimés en commençant par le premier plat at en terminant soit par la dernière page qui comporte une empreinte d'impression ou d'illustration, soit par le second plat, salon le cas. Toua lea autres exempleires originaux sont filmés en commençant par la première page qui comporte une empreinte d'impression ou d'iliustration et en terminant par la dernière page qui comporte une telle empreinte.

Un dea symboles sulvanta apparattra aur la damlire imago do cheque microfiche, selon le cas: le symbole — signifie "A SUIVRE". le symbole V signifie "FIN".

Les cartes, pienches, tableeux, etc., peuvent être filmés à des taux de réduction différents. Lorsque le document est trop grend pour être reproduit en un soul cliché, il est flimé à partir de l'angle supérieur gauche, de gauche à droite, et de haut en bes, en prenent le nombre d'imeges nécessaire. Les diagremmes suivants lliustrent la méthode. -

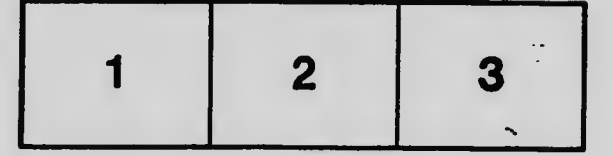

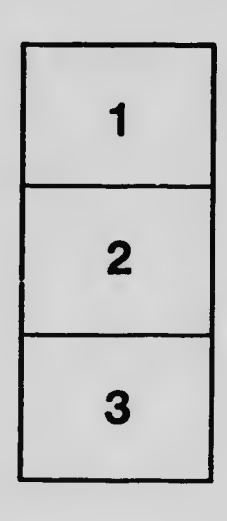

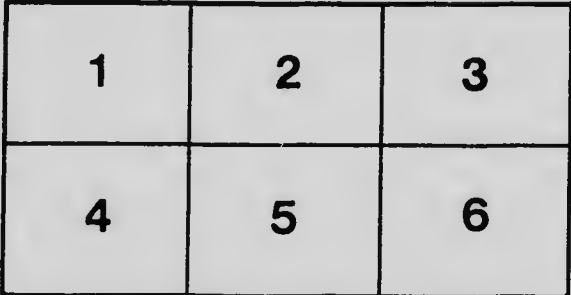